И.А. Горобец, А.Н. Михайлов\*, Н.В. Голубов, И.В. Лапаева, О.Н. Лысенко Национальный технический университет Украины "Киевский политехнический институт", \*Донецкий национальный технический университет

## **ИСПОЛЬЗОВАНИЕ CALS-ТЕХНОЛОГИЙ ПРИ ПОДГОТОВКЕ БАКАЛАВРОВ ТЕХНИЧЕСКИХ СПЕЦИАЛЬНОСТЕЙ**

## © Горобец И.А., Михайлов А.Н., Голубов Н.В., Лапаева И.В., Лысенко О.Н., 2012

**Розглянуто питання використання інформаційних технологій у промисловості й освіті, їх впливу на ефективність виробничих процесів загалом й технічну підготовку виробництва зокрема. Обґрунтована необхідність ширшого використання CALSтехнологій під час підготовки технічних фахівців. Наведено дані про використання CALS-технологій під час підготовки бакалаврів спеціальності "Мехатроніка" у Донецькому національному технічному університеті.** 

**In article questions of use of information technologies in the industry and education, their influences on efficiency of productions as a whole and technical training of production in particular are considered. Need of wider use of CALS – technologies is proved by preparation of technical experts. Data on CALS use – technologies are provided by preparation of bachelors of the specialty "Mekhatronika" in Donetsk national technical university.** 

**Постановка проблемы.** Глобальные процессы информатизации и компьютеризации открыли широкие возможности для повышения эффективности промышленного производства на базе параллельного проектирования, широкомасштабной кооперации и рациональной специализации, унификации и стандартизации проектной, производственной и эксплуатационной документации. Эти возможности нашли свое выражение в развивающейся совокупности методов и средств, получивших название CALS-технологий [1].

Внедрение CALS-технологий стало необходимым условием выживания промышленных предприятий при существующей жесткой конкуренции товаров на международных и национальных рынках. Несоблюдение CALS-стандартов приведет, при прочих равных условиях, к заметному ухудшению потребительских свойств продукции, к увеличению себестоимости, сроков проектирования, а далее увяданию и смерти предприятия.

Для успешного применения современных информационных технологий промышленности необходимо располагать квалифицированными специалистами, знающими и умеющими применять CALS-технологии. Поэтому изучение таких технологий и получение навыков их практического применения должно занять подобающее их значимости место в подготовке специалистов в технических вузах.

**Анализ состояния проблемы.** Необходимость использования компьютерных технологий зародилась в оборонном секторе США в 80-е годы ХХ столетия для производства военной техники и была названа CALS-стратегией Министерства обороны США. В ведомстве осознали, что компьютерная технология, поддерживающая распределенные данные и обмен информацией, является важной стратегией и для промышленности. Программа CALS (*Continuous Acquisition and Lifecycle Support*) предполагала, что обмен технической информацией между государственными службами, поставщиками и субподрядчиками будет осуществляться электронным способом на всем протяжении жизненного цикла изделий. Таким образом, назначением CALS-технологий является обеспечение представления необходимой информации в нужное время, в нужном виде, в конкретном месте любому пользователю на всех этапах жизненного цикла изделия.

Родившись в США, эта концепция распространилась повсюду и стала мировым бизнесстандартом предприятий. Основные элементы технологии CALS связаны с использованием распределенной информации и совместной работой в условиях существенно более тесного сотрудничества, чем раньше. В совместной работе могут участвовать как люди, работающие в разных подразделениях одной организации, так и сотрудники разных организаций, которые нуждаются в совместной работе и использовании распределенной в разных базах данных информации о предшествующих фазах жизненного цикла изделий. Во всех случаях эти люди могут завязывать отношения в рамках так называемых виртуальных предприятий.

Ключевой идеей концепции является "создать данные один раз, использовать много раз". Это означает, что должен быть один источник цифровых данных, к которому все должны обращаться, по мере необходимости. Часто данные находятся в разных географических точках и в различных автоматизированных системах. Это означает, что техническая и деловая информация должна собираться из баз данных множества организаций – поставщиков, подрядчиков, субподрядчиков. Любое лицо, уполномоченное на это, может получить и использовать необходимую ему информацию, объем которой возрастает по мере продвижения к концу жизненного цикла изделия.

Существенную часть информации, хранящейся в базах данных, составляют данные о промышленной продукции. Обычно эта информация формируется и управляется на основе процесса, называемого управлением данными о продукции (PDM) и включает данные, относящиеся ко всем этапам жизненного цикла изделий – разработке, прототипу, производству, техническому обслуживанию и утилизации. Эта информация обновляется по мере необходимости. Многие организации объединяют систему PDM с системой Планирования ресурсов предприятия (ERP), которая содержит финансовую, управленческую и иную деловую информацию.

В настоящее время, использование CALS-технологий для ведения бизнеса стало необходимым условием выживания промышленных предприятий при существующей жесткой конкуренции товаров на международных и национальных рынках. Бизнес-деятельность современного промышленного предприятия включает ряд сфер: финансовую, снабжение, производство и сбыт, рис. 1. Рассматривая производственную сферу деятельности предприятия, можно отметить, что техническая подготовка производства (ТПП) занимает значительную его продолжительность (от 60 до 90 % в сфере машиностроения). Поэтому актуальной задачей является использование средств CALS-технологий, значительно сокращающих продолжительность подготовки производства. Инструментами реализации CALS для инженерных задач ТПП являются CAD/CAM/CAE системы.

Кроме того, в процессе ТПП появляется и используется большое количество технических документов, требующих упорядоченного хранения, многократного согласования, соответствующего бизнес процессу ведения ТПП, передачи смежным подразделениям предприятия (либо предприятий), отслеживания состояния изделия на протяжении всего жизненного цикла. Именно эту часть работы охватывает PLM – система (*project lifecycle management*), осуществляющая управление жизненным циклом изделия от маркетинговых исследований, до утилизации.

Консалтинговая фирма CIMdata дала одно из определений PLM-систем: "*A strategic business approach that applies a consistent set of business solutions that support the collaborative creation, management, dissemination, and use of product definition information*" – стратегический подход, при котором для решения задач поддержки жизненного цикла продукции используется ряд взаимосвязанных информационных систем [2].

Реализация CALS-программы должна обеспечить:

• упрощение делового сотрудничества в рамках транснациональных (расширенных) предприятий вне зависимости от деятельности конкретной компании за счет применения международных стандартов. Это в свою очередь должно повысить гибкость бизнес- роцессов и в то же время гарантировать максимальные шансы для выхода на рынок;

• создание модульной структуры стандартов с согласованными уровнями специализации и соответствующими определениями совместимости, которые могут быть реализованы по частям, что может быть вполне оправданным внутри отдельных предприятий (их подразделений) за счет интегрированного подхода. При этом должна сохраняться интероперабельность элементов всей системы;

• формирование четко определенных задач но разработке и принятию CALS-стандартов с тем, чтобы промышленные предприятия могли с уверенностью планировать их внедрение. Это особенно важно для поддержки экспериментальных и производственных проектов;

• концентрирование сравнительно небольших ресурсов на наиболее эффективных направлениях разработки стандартов и проектов их реализации путем устранения необходимости совершенствования/дублирования работ;

• создание основы для гарантии конкуренции и поддержки со стороны рынка;

• устранение противоречивых стандартов и экспериментальных проектов, что позволит избежать не согласующихся друг с другом рекомендаций;

• обеспечение компаниям, реализующим результаты данной технологии, получения выгоды от расширения доступа на мировой рынок, на котором уже используются международные стандарты, создавая тем самым условия для справедливой конкуренции;

• особая роль в программе должна быть отведена подготовке и переподготовке научных и инженерных кадров [1].

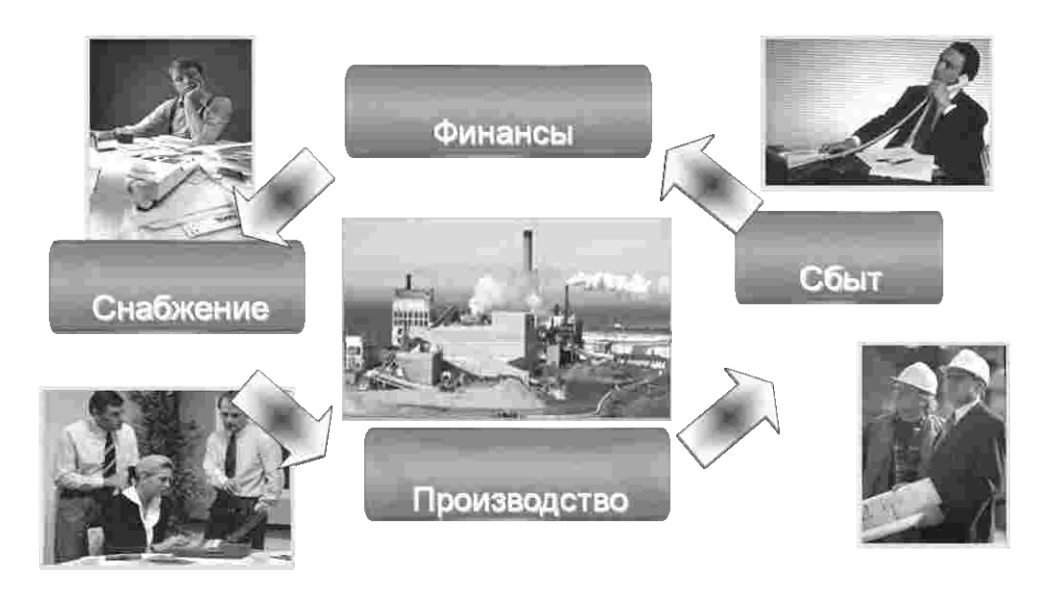

*Рис. 1. Схема деятельности промышленного предприятия*

**Цель работы.** Поскольку Высшее учебное заведение является необходимым этапом подготовки молодого специалиста к работе в сферах деятельности предприятия, с минимальным временем его адаптации к условиям и особенностям работы предприятия, то современный процесс обучения немыслим без использования не только отдельных инструментов CALS, но и их взаимодействия. Поэтому, впервые в учебном заведении Украины, в пилотном проекте "Мехатроника" используется КОМПЛЕКС средств CALS в объеме, необходимом для решения ТПП, CAD/CAM/CAE/PLM известной Российской компании АСКОН [3].

Изложение основного материала. Кратко о проекте "Мехатроника". *Мехатроника –* это область науки и техники, основанная на синергетическом объединении узлов точной механики с электронными, электротехническими и компьютерными компонентами, обеспечивающими проектирование и производство качественно новых модулей, систем, машин и систем с интеллектуальным управлением их функциональными движениями [4]. Мехатроника является междисциплинарным научным направлением, которое предполагает наличие в учебном плане базовых дисциплин по классификации Министерства образования и науки Украины профессиональных направлений: "Инженерная механика", "Электротехника", "Компьютеризованные системы, автоматика и управление", "Вычислительная техника". В Российской Федерации в 1998 г. разработана и утверждена образовательная программа специальности "Мехатроника". Однако, как показывает анализ информации о развитии Мехатроники в Украине, к этому направлению проявляют интерес многие ведущие ВУЗы: НТУ-КПИ; ХПИ, Кременчугский институт экономики и др.

Совместный с Магдебургским Отто фон Герике университетом проект начат Немецким техническим факультетом ДонНТУ в 1998 г. В рамках проекта по специальности "Металлорежущие станки и инструменты" была открыта одноименная специализация (ныне – мехатронные системы машиностроительного оборудования). В учебные планы были внесены дисциплины, соответствующие требованиям программы Магдебургского университета по специальности "Мехатроника". Это позволило подготовить и с 2001 года отправлять студентов ДонНТУ на включенное обучение в магистратуру по специальности Мехатроника [5].

Анализ базовых для ДонНТУ учебных планов кафедры Мехатроника Магдебургского Оттофон-Герике университета показывает, что фундамент направления закладывается на 1–4 курсах, где студентам даются глубокие знания по базовым, общенаучным и общетехническим дисциплинам. На старших курсах, в магистратуре осуществляется специализация в различных направлениях инженерной деятельности.

Общие условия украинского образования затрудняют реализацию перечисленных принципов, однако, реализация междисциплинарных связей возможна при соответствующем изменении тем курсовых проектов, работ на 3, 4 курсах по дисциплинам направления Мехатроника. Это предполагает использование усложненных заданий, расширенного использования CAD/CAM/CAE/PLM.

Последний аспект требует принятия принципиального решения о характере используемого программного обеспечения.

В учебном процессе возможно применение узкоспециализированных профессиональных программных средств, например: ANSYS, WinMachine и аналогичных. Несомненным достоинством такого решения является подготовка студентов к работе в промышленности с использованием полученных навыков. Недостаток – сложность обучения, необходимость большого количества дорогостоящих лицензионных программ, невозможность использования этих программ в домашних условиях, редкость использования этих программных средств на предприятиях Украины.

Универсальные математические пакеты MatLab, MatCad и др. могут быть широко использованы в технических дисциплинах. Простота обучения позволяет быстро получить практический результат. Однако и этот путь не лишен недостатков: необходимости адаптации учебных заданий в условиях машинного расчета.

В университетах Германии достаточно часто практикуется создание собственных программных продуктов (VSD, СOSAR в Магдебургском университете). Несомненным достоинством такого варианта является высокий уровень методической проработки учебной программы, однако, затраты на ее создание весьма высоки.

Наш опыт показал, что для совершенствования методики преподавания общеобразовательных и технических дисциплин специализации "Мехатроника" целесообразно использовать семейство программных продуктов CAD/CAM/CAE/PLM компании АСКОН, успешно работающих на 7000 предприятиях России, Украины, Беларуси, Казахстана более 22 лет.

Так, для студентов 1 и 2курсов обучения при изучении дисциплины "Инженерная и компьютерная графика" (во 2 и 3-м семестрах) используется методика разработки 3D и 2D моделей с использованием CAD-системы КОМПАС-3D и КОМПАС-График.

Далее, полученные навыки черчения и 3D моделирования студент использует на 2-и 3-м курсах обучения при изучении дисциплин "Электротехника" (4-й и 5-й семестры), "Взаимозаменяемость, стандартизация, технические измерения" (5-й семестр), "Детали машин" (5 и 6-й семестры). В результате изучения этих дисциплин студент выполняет расчетные и курсовые работы в программной среде КОМПАС-Электрик, рис. 2, КОМПАС-3D, рис. 3, с использованием CAE приложения КОМПАС-Schaft. Результаты работы студентов сохраняются в электронном архиве PLM системы ЛОЦМАН, в которой настраиваются права и ограничения пользователей, на использование в системе электронной информации, рис. 5.

На 4 курсе обучения (7 семестр), при выполнении расчетных и курсовых проектов по дисциплинам "Металлообрабатывающее оборудование", "Режущий инструмент и инструментальное обеспечение", "Промышленные системы управления" также используется CAD-система КОМАС-График. В курсе "Моделирование и имитация мехатронных систем" студенты используют

уже 2 системы CAЕ и CAD – MatLab и КОМАС-График. В этих системах происходит симуляция динамической модели изделия (MatLab) и выполняется вычерчивание его узлов (КОМАС-График).

В восьмом семестре обучения при изучении курса "Технологическая подготовка производства" и выполнении курсового проекта по дисциплине используется комплекс средств КОМПАС/ВЕРТИКАЛЬ/ЛОЦМАН [6].

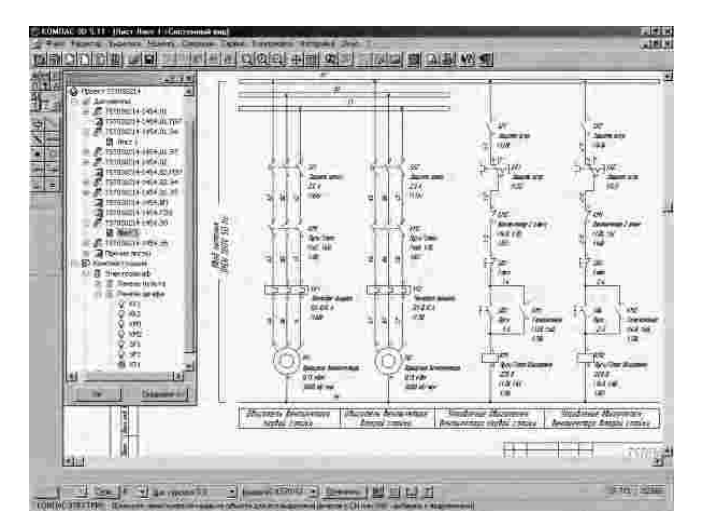

*Рис. 2. Фрагмент проекта в КОМПАС-Электрик Рис. 3. Модель редуктора*

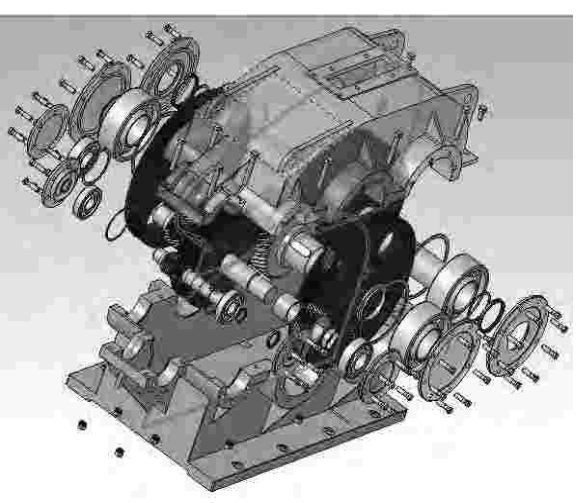

Кратко об особенностях работы студентов в системе ВЕРТИКАЛЬ. Исходной информацией для проектирования технологического процесса является чертеж детали и годовая программа выпуска. В большинстве случаев технолог использует вариант диалоговой доработки техпроцессааналога в режиме доступа к справочным базам данных. Система не заменяет технолога, а позволяет ему быстро и удобно оформить принятые им технологические решения, снимает рутинную часть работы, выполняет расчеты, систематизирует нормативно-справочную информацию, обеспечивая к ней оперативный доступ, удобно сохраняет принятые технологические решения.

Проектирование технологического процесса начинается с составления маршрутного технологического процесса, рис.6. Последовательно заносится информация о каждой операции и формируется маршрутное описание технологического процесса, при этом студент опирается на теоретические навыки, полученные при изучении предшествующих дисциплин. Решения по структуре маршрута, последовательности выполнения операций, принимаются студентом и не являются результатом алгоритмов заложенных в программный продукт, что обеспечивает творческий подход к работе. После формирования маршрутного технологического процесса студент формирует операционные технологические процессы. На уровне переход в диалоговом режиме формируются следующие виды переходов: основные, вспомогательные, режущий, мерительный и вспомогательный инструмент, режимы резания, приспособления станочные и т.д. Система ВЕРТИКАЛЬ включает в себя модуль расчета режимов резания, с помощью которого формируется одноименный переход. Этот модуль позволяет выполнять расчет режимов резания для токарной, фрезерной, шлифовальной обработки, обработки отверстий. В зависимости от вида обработки изменяется и набор рассчитываемых параметров: подача и число оборотов шпинделя, скорректированные по паспорту станка, скорость резания, мощность резания, основное время на выполнение перехода.

При расчете учитываются тип и геометрия обрабатываемого конструктивного элемента, физикомеханические свойства материала и состояние поверхностного слоя заготовки, жесткость технологической системы, паспортные данные станка и параметры режущего инструмент. Пример расчета режимов резания для продольного точения на токарно-винторезном станке показан на рис. 7.

В системе ВЕРТИКАЛЬ предусмотрена возможность нормирования по неполному штучному времени. Неполное штучное время на станочную операцию находится как сумма времен выполнения переходов этой операции.

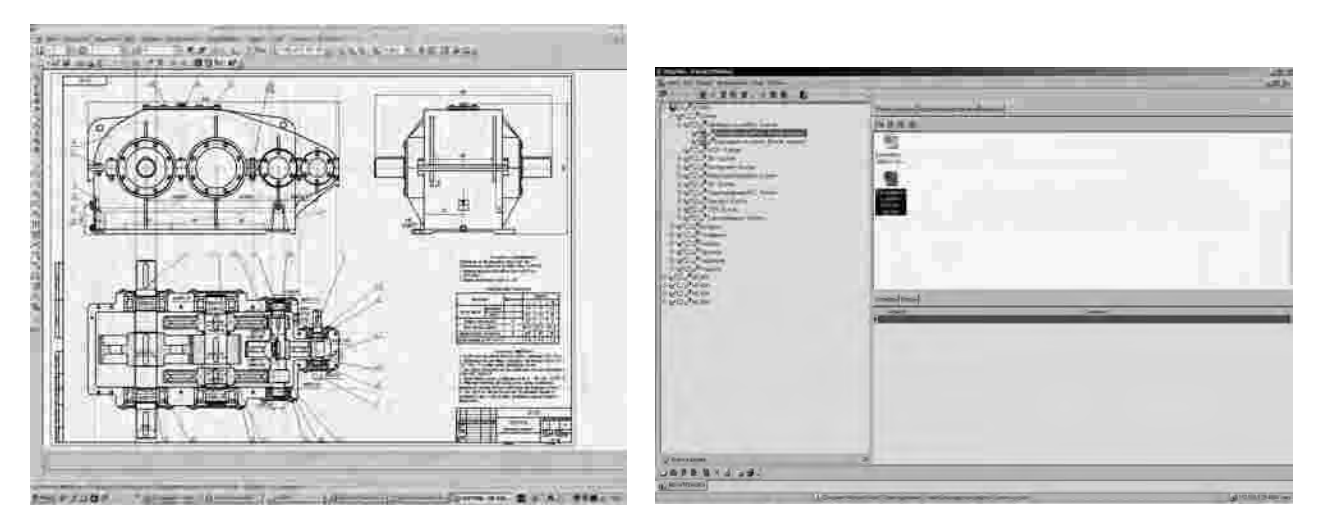

*Рис. 4. Сборочный чертеж редуктора Рис. 5. Вид интерфейса PLM системы ЛОЦМАН*

Исходными данными для расчета неполного штучного времени являются: вид технологической операции; вид оборудования; мощность станка (для токарной обработки); материал заготовки; вид обрабатываемой поверхности; квалитет точности обрабатываемой поверхности; шероховатость обрабатываемой поверхности; вид инструмента.

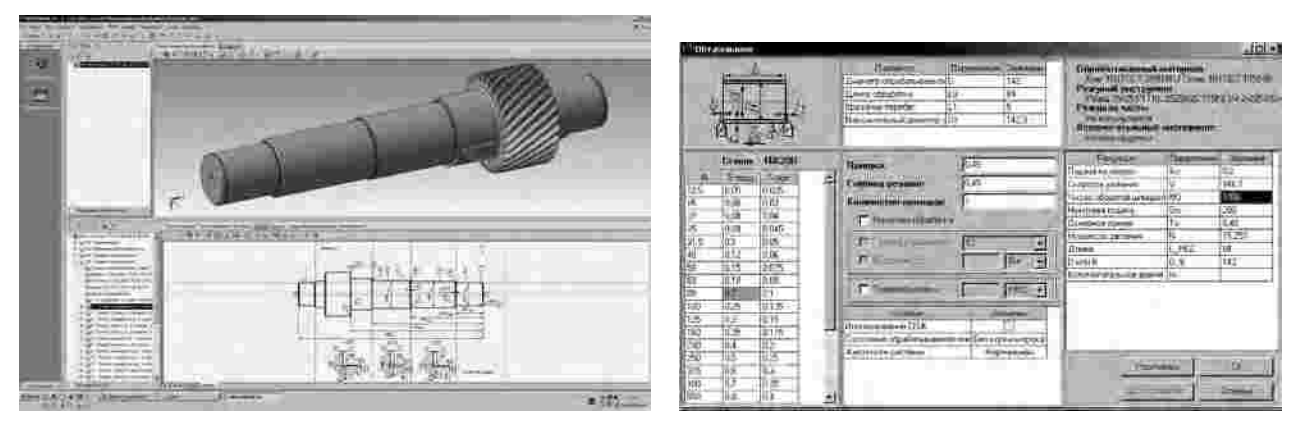

*Рис. 6. Формирование маршрута обработки детали Рис. 7. Пример расчета режимов резания*

Часть этой информации содержится в чертеже детали, а часть назначается студентом, описывая критерии выборки. По введенным данным система отыскивает наиболее подходящие карты трудового нормирования, ссужая тем самым границы поиска необходимых карт. Неполное штучное время автоматически рассчитывается согласно формуле, учитывающей все поправочные коэффициенты карты. Суммирование штучного времени на операцию выполняется автоматически.

Сформированный технологический процесс необходимо оформить в виде комплекта технологической документации. Достаточно рутинная, в условиях обычного проектирования процедура, при использовании модуля формирования комплекта технологической документации, выполняется в печении одной – двух минут. Модуль позволяет создавать технологическую документацию предусмотренную системой ЕСТД, либо СТП. Вывод технологической документации осуществляется в формате MS Excel. Эскизы и графическая часть технологических карт выполняются в среде КОМПАС-График или в любом другом графическом редакторе и вставляются в ВЕРТИКАЛЬ как OLE-объекты.

При изучении курса "Программирование технологического оборудования" используется САМ-системма ГеММа, рис. 8.

Все результаты творческой работы студента хранятся в электронном архиве PLM системы ЛОЦМАН, где на каждого студента заводится карточка пользователя. Причем база данных работ упорядочена в последовательности: группа-студент-предметы- курсовые (расчетные) работы, рис. 5.

Важным моментом успешного обучения студентов является специально разработанная методика на основе классического метода обучения и метода проектов [7].

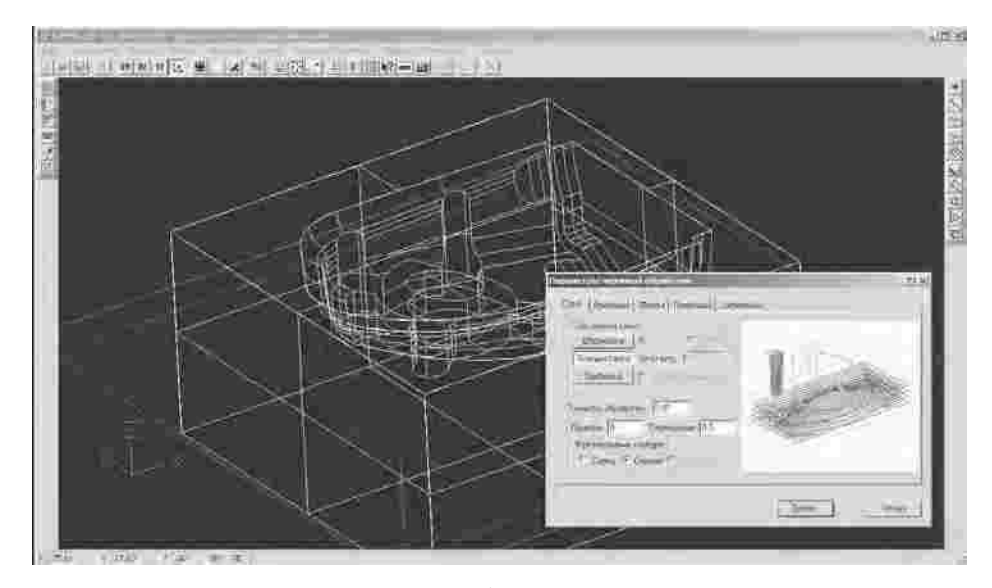

*Рис. 8. Решение вопросов создания управляющей программы для станка с ЧПУ в системе ГеММа*

**Выводы.** Внедрение CALS-технологий в процессе бакалаврской подготовки студентов является необходимым условием соответствия выпускников современным требованиям заказчиков (предприятий) Украины. Использование CAD/CAM/CAE/PLM – систем в ходе освоения учебного материала, позволяет студентам подготовиться к соответствующим условиям работы в качестве инженера современного предприятия. Внедрение в учебный процесс CALS-технологий позволило обучаемым изыскать время на проведение аналитических и инженерных исследований, повысило уровень креативности каждого из студентов, за счет автоматизации рутинного труда на проведение оформления технической документации, поиска необходимой технической информации и проведения сложных расчетов. Используя CAD/CAM/CAE/PLM студент в процессе обучения может оценить одно и тоже изделие с разных точек зрения: как конструктор, как технолог и тд. Это позволяет получить навыки комплексной оценки свойств изделия на различных этапах его жизненного цикла.

Однако, внедрение современных компьютерных средств требует разработки новых методических и учебных пособий, ориентированных на решение параллельно 2 задач: освоения основного материала и обучения работе с программными средствами CALS. Принципиальным остается требование анализа и интерпретации полученных данных технических объектов в результате компьютерного моделирования. Обучение студентов должно проходить в соответствии с требованиями разработанного интегрального метода обучения.

*1. Информационно-вычислительные системы в машиностроении. CALS-технологии / Ю.М. Соло*мениев. В.Г. Митрофанов. В.В. Павлов. Л.В. Рыбаков. – М.: Наука. 2. http//www.cimdata.com/ *PLM/plm.html 3. http//www.ascon.ru. 4. Государственный образовательный стандарт высшего профессионального образования РФ. Направление подготовки дипломированного специалиста 652000 –*  Мехатроника и робототехника. Квалификация – инженер. – М., 2000. 5. Горобец И.А., Голубов Н.В., *Лапаева И.В. Инновационные подходы в подготовке инженерных кадров на базе PLM-решений: Збірник праць міжнародної науково-практичної конференції. – Донецьк: ДонНТУ, 2011. – С. 251–257.*  6. Голубов Н.В., Горобец И.А., Лапаева И.В. Использование CALS-технологий в управлении учебным *процессом – Материалы одиннадцатого научно-практического семинара "Практика и перспективы* развития партнерства в сфере высшей школы". – Таганрог, 2010. – Т. 1. – С. 191–197. 7. Лапаева И.В. *Использование метода проектов для формирования инженерного мышления / Известия ТТИ ЮФУ-ДонНТУ // Материалы 13-го Международного научно-практического семинара "Практика и* перспективы развития партнерства в сфере высшей школы". В 3-х кн. – Таганрог, Изд-во ТТИ ЮФУ. *Кн. 1, 2012, № 12. – С. 219–225.*